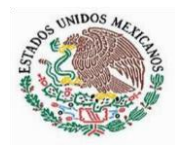

PODER EJECUTIVO DEL ESTADO DE SAN LUIS POTOSÍ

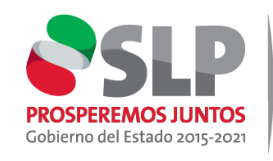

**INSTITUTO DE DESARROLLO HUMANO Y SOCIAL DE LOS** PUEBLOS Y COMUNIDADES **INDÍGENAS** 

## **NO APLICA**

## Este trámite requiere ingreso al sistema en la siguiente dirección: https://banavim.segob.mx/est ado/sanluispotosi